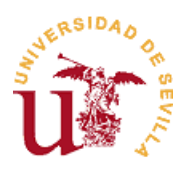

# **VICERRECTORADO DE ESTUDIANTES AUTOMATRÍCULA 2020/2021 GRADOS / MÁSTERES UNIVERSITARIOS**

## **ESTUDIANTES PROCEDENTES DE PREINSCRIPCIÓN EN GRADOS / MÁSTERES UNIVERSITARIOS**

Deberán realizar la matrícula a través de **INTERNET** para el inicio de sus estudios, una vez obtenida plaza en una titulación (de Grado o Máster Universitario), en los plazos determinados por la Comisión de Distrito Único Universitario de Andalucía.

El acceso a la aplicación de Automatrícula se realiza desde la página **[http://cat.us.es](http://cat.us.es/) (procedimientos destacados)** previa identificación del/la usuario/a mediante el número de documento de identidad (DNI, NIE o Pasaporte) usado en preinscripción DUA y una clave personal que será la misma que le generó la aplicación de preinscripción del Distrito Único Andaluz al realizar la misma, o el UVUS generado por la Universidad de Sevilla.

Las modificaciones de Automatrícula se permitirán:

- En su periodo de adjudicación en el proceso de Preinscripción
- $-$  A partir del 2 de septiembre a las 15:00 horas hasta las 24:00 horas del 13 de octubre

### **ESTUDIANTES QUE CONTINÚAN SUS ESTUDIOS EN EL CURSO 2020/2021 EN CENTROS PROPIOS DE LA UNIVERSIDAD DE SEVILLA**

#### **Estudiantes de Grado:**

- La Automatrícula empezará el día 14 de septiembre hasta el 13 de octubre de 2020.
- El acceso a la Automatrícula será escalonado según el **calendario anexo** y se asigna tomando como criterio el mérito académico. Se puede consultar asimismo en Secretaría Virtual [\(https://sevius.us.es\)](https://sevius.us.es/) **la fecha y hora asignados** a partir de los cuales pueden acceder a la aplicación de Automatrícula (nunca antes).
- Cada día habrá dos grupos de acceso uno de ellos a las 9:00 horas y otro a las 12:00 horas (sin distinción de Centros).

Las modificaciones de Automatrícula se permitirán:

- Dentro de la franja horaria que se le ha asignado.
- Todas las tardes a partir de ese día (desde las 15:00 horas hasta las 8:45 del día siguiente) hasta el fin del periodo de acceso escalonado (28 de septiembre de 2020).
- A partir de las 15:00 horas del 28 de septiembre y hasta las 24:00 horas del 13 de octubre.

El estudiante, en todo caso, siempre podrá matricularse una vez pasado su horario de acceso durante la franja reservada a modificaciones.

Para mayor información sobre el Procedimiento de Acceso Escalonado entra en http://cat.us.es/

#### **Estudiantes de un Máster Universitario Oficial:**

El plazo de Automatrícula estará comprendido entre el 14 de septiembre hasta el 13 de octubre de 2020.

**¡ATENCIÓN! EN TODOS LOS CASOS LA DOCUMENTACIÓN NECESARIA PARA AUTOMATRICULARSE SE OBTENDRÁ A TRAVÉS DE LA PÁGINA WEB DE LA UNIVERSIDAD DE SEVILLA http://cat.us.es.**

**Se recuerda que en el Portal del Centro de Atención a Estudiantes (http://cat.us.es/) se ofrece un servicio experto de soporte para dar respuesta a las dudas planteadas por los estudiantes. Correo electrónico: cat@us.es**

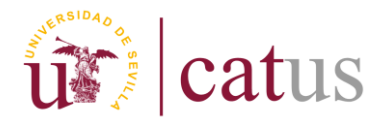

**Red Informática[: http://www.us.es](http://www.us.es/)**

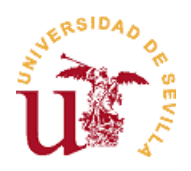

# **ANEXO**

# **PLAZO PERSONALIZADO DE ACCESO A LA MATRÍCULA PARA ESTUDIANTES DE GRADOS**

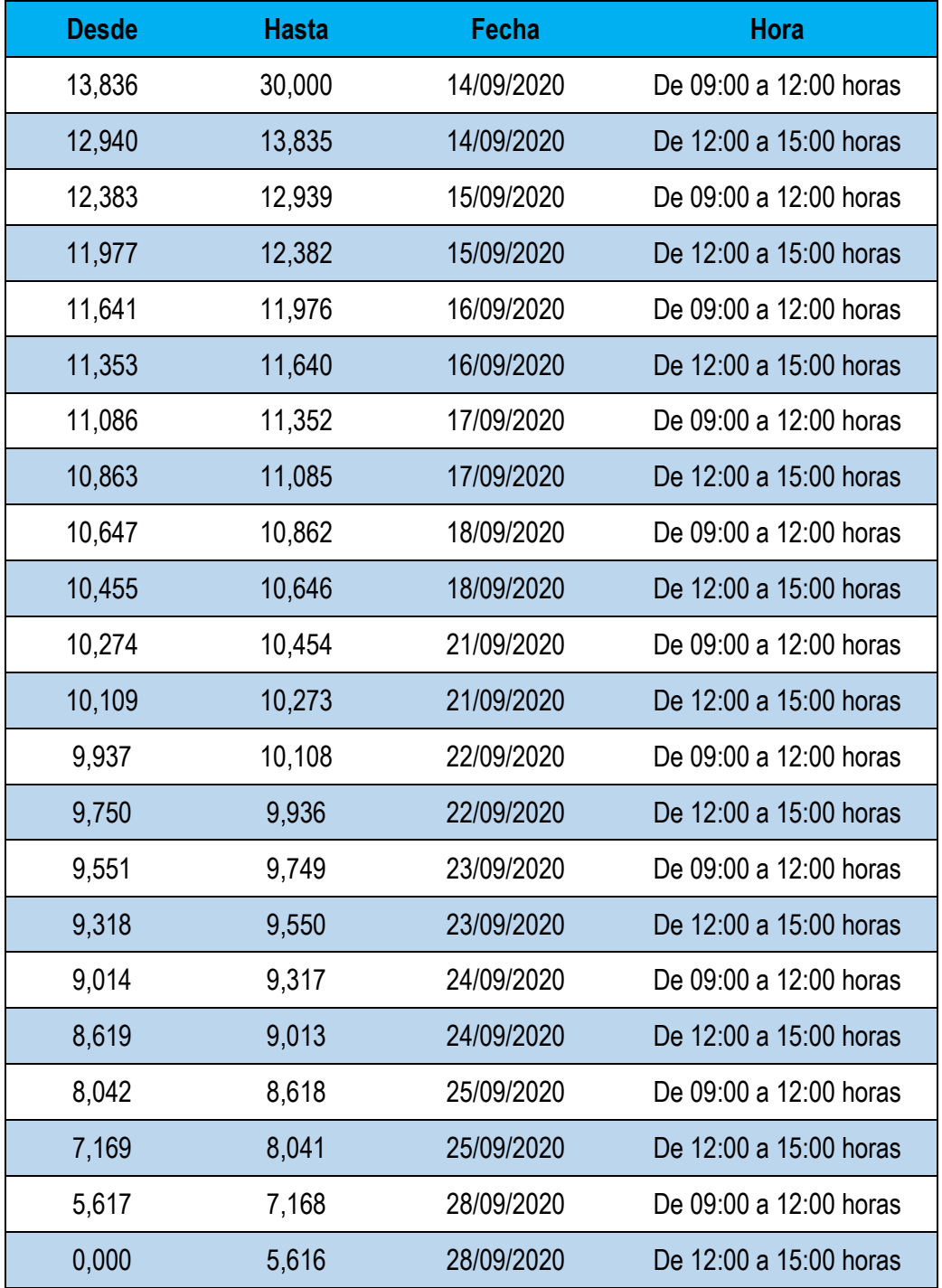

**Nota: Para los estudiantes que continúen estudios de un Máster Universitario el plazo de Automatrícula estará comprendido entre el 14 de septiembre y el 13 de octubre de 2020.**